# ZRMM-169: Translate z/OSMF plugin into Kanji

# <span id="page-0-1"></span>**Table of Contents**

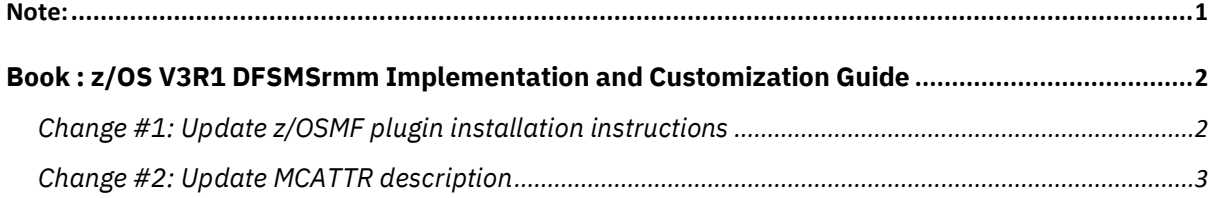

### <span id="page-0-0"></span>Note:

- 1. Update all the changes in the Index section of the respective documents.
- 2. **Red** text with strikethrough should be removed.
- 3. **Blue** text is new text that should be added.
- 4. **Black** text is existing text for reference.
- 5. [Replaces image] means the old image should be deleted and no longer referenced.
- 6. [New image] means the image should be placed into the publication. '...' means the content here does not contain any new changes and will not be shown.

## <span id="page-1-0"></span>**Book : z/OS V3R1 DFSMSrmm Implementation and Customization Guide**

### <span id="page-1-1"></span>[Change](#page-0-1) #1: Update z/OSMF plugin installation instructions

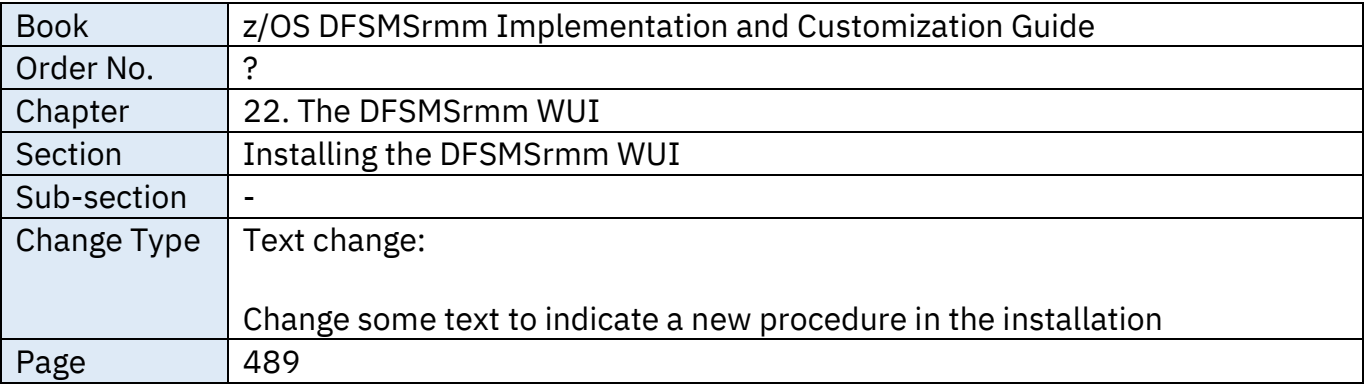

Replace the text as described below.

#### **From:**

.

- .
	- 3. In the z/OSMF "Import Manager" plug-in, specify the full path to the ../plugin-install.properties file located in the root folder of the DFSMSrmm WUI and click the "Import" button.

**To:**

.

.

.

.

.

.

- 3. In the z/OSMF "Import Manager" plugin, specify the full path to the file and click 'Import' button.
	- a. For US based English: '.../dfsmsrmm\_wui/plugin-install.properties' is the standard installation path.
	- b. For Japanese, specify the 'ja' folder in the installation path: '.../dfsmsrmm\_wui/plugin-installja.properties' is the standard installation path.

## <span id="page-2-0"></span>[Change](#page-0-1) #2: Update MCATTR description

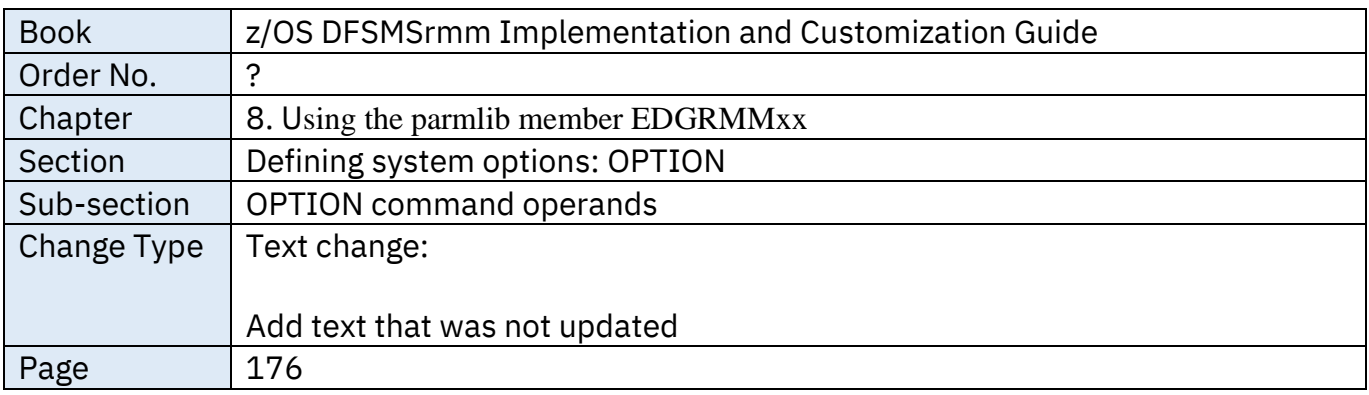

Replace the text as described below.

#### **From:**

**.**

**.**

.

.

.

**MCATTR(NONE|ALL|VRSELXDI)** 

Specifies whether DFSMSrmm should be enabled to use of DFSMS management class (MC) expiration attributes that apply to tape management. The management class expiration attributes processed by DFSMSrmm are:

• *Expire after days Non-usage*, which is equivalent to LASTREF(*extra days*)

• *Expire after Date/Days*, which is equivalent to expiration date / retention period

Page 3 of 4

#### **To:**

**.**

**.**

#### **MCATTR(NONE|ALL|VRSELXDI)**

Specifies whether DFSMSrmm should be enabled to use of DFSMS management class (MC) expiration attributes that apply to tape management. The management class expiration attributes processed by DFSMSrmm are:

- *Expire after days Non-usage*, which is equivalent to LASTREF(*extra days*)
- *Expire after Date/Days*, which is equivalent to expiration date / retention period
- *Retention Method*, which sets the retention method on the volume level
- *Volume Set Management Level*, which relates to how RMM manages multivolume sets
- *Retain While Cataloged*, which is equivalent to the WHILECATALOG attribute
- *Exclude from VRSEL*, which flags volumes to be excluded from RMM VRSEL processing

.

.

.